## Introduction to Parallel Programming and MPI

Paul Edmon FAS Research Computing Harvard University

# **Outline**

• What is parallel computing?

• Theory

• Message Passing Interface

## Parallel vs. Serial

- Serial: A logically sequential execution of steps. The result of next step depends on the previous step.
- Parallel: Steps can be contemporaneously and are not immediately interdependent or are mutually exclusive.

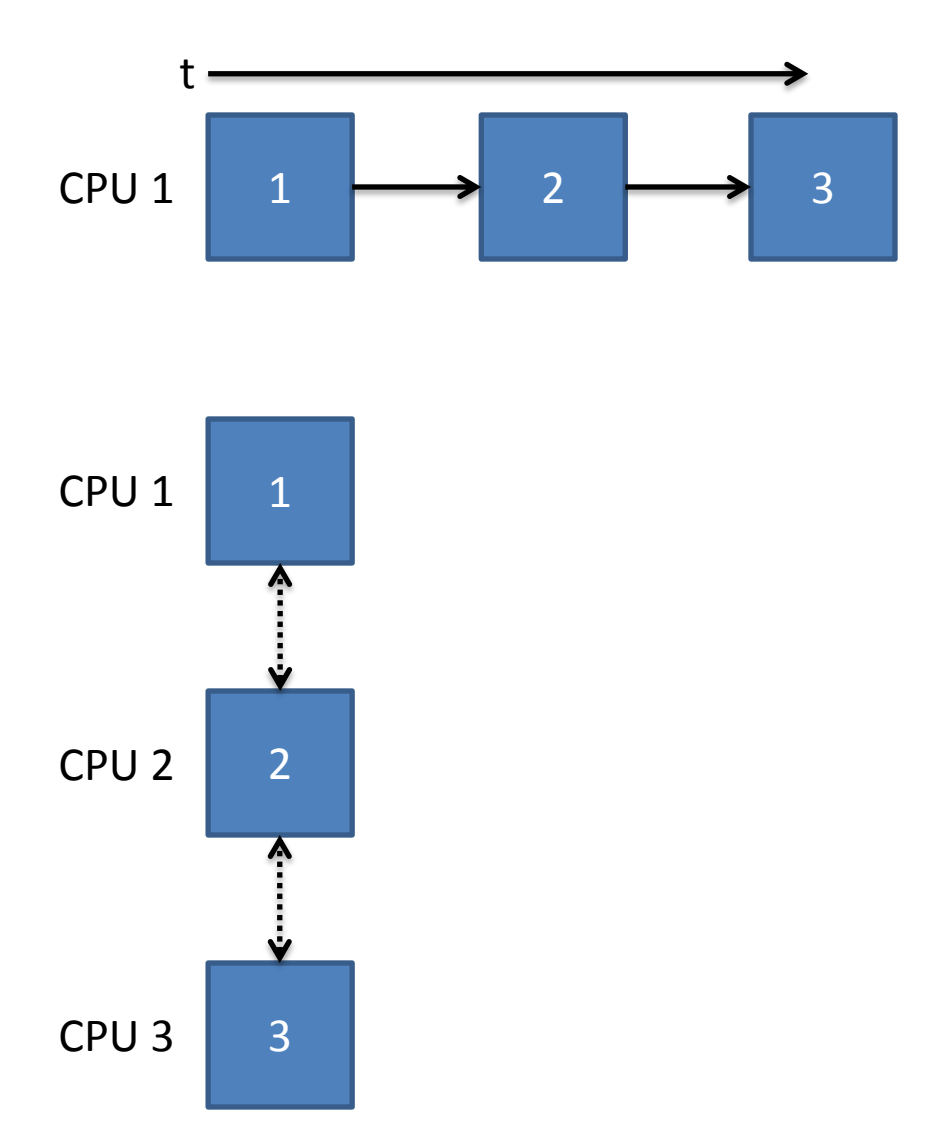

#### Microprocessor Transistor Counts 1971-2011 & Moore's Law

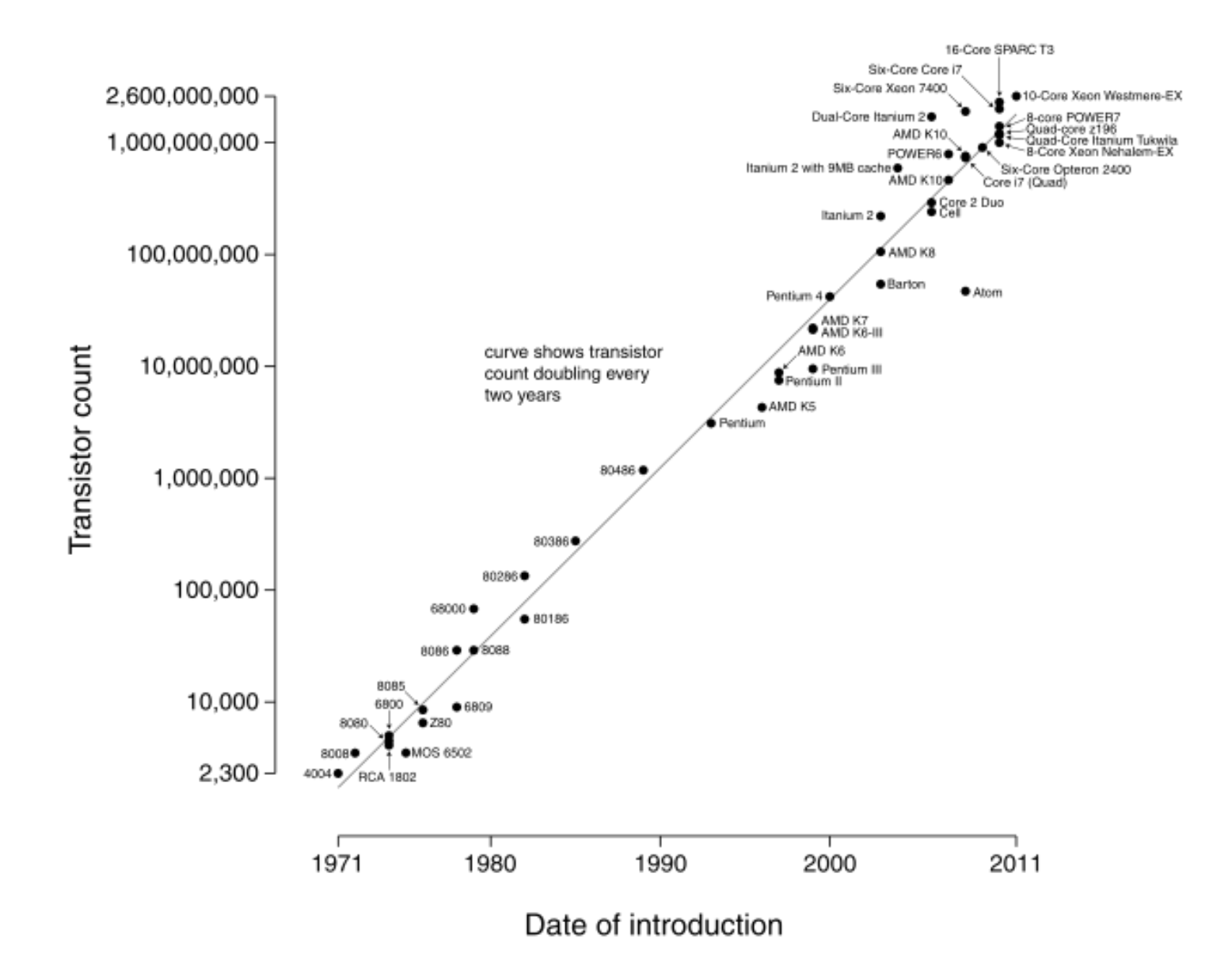

#### High Performance Computing (HPC)

- Goal: Leverage as much computer power as possible with as much efficiency as possible to solve problems that cannot be solve by conventional means
- Sub Types
	- Algorithm and Single Chip **Efficiency**
	- High Throughput Computing
	- High I/O Computing
	- Tightly Coupled Parallel Computing

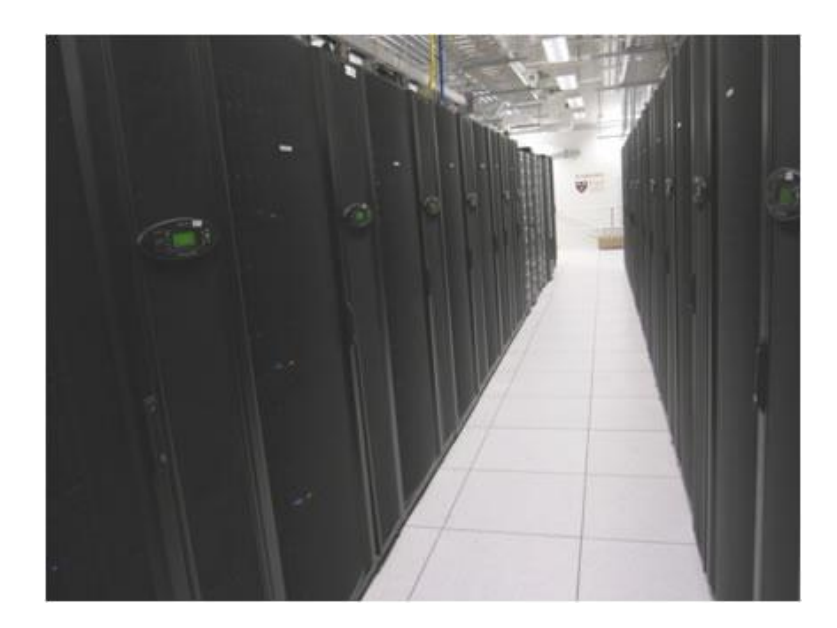

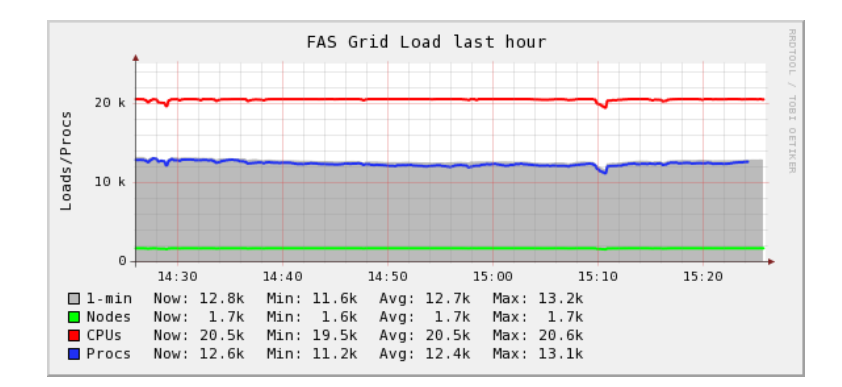

# Scaling

- Weak Scaling
	- Keep the size of the problem per core the same, but keep increasing the number of cores.
	- Ideal: Amount of time to solution should not change
- Strong Scaling
	- Keep the total size of the problem the same but keep increasing the number of cores.
	- Ideal: Time to completion should scale linearly with the number of cores
- Reasons for Deviation
	- Communications Latency
	- Blocking Communications
	- Non-overlapped communications and computation.
	- Not enough computational work

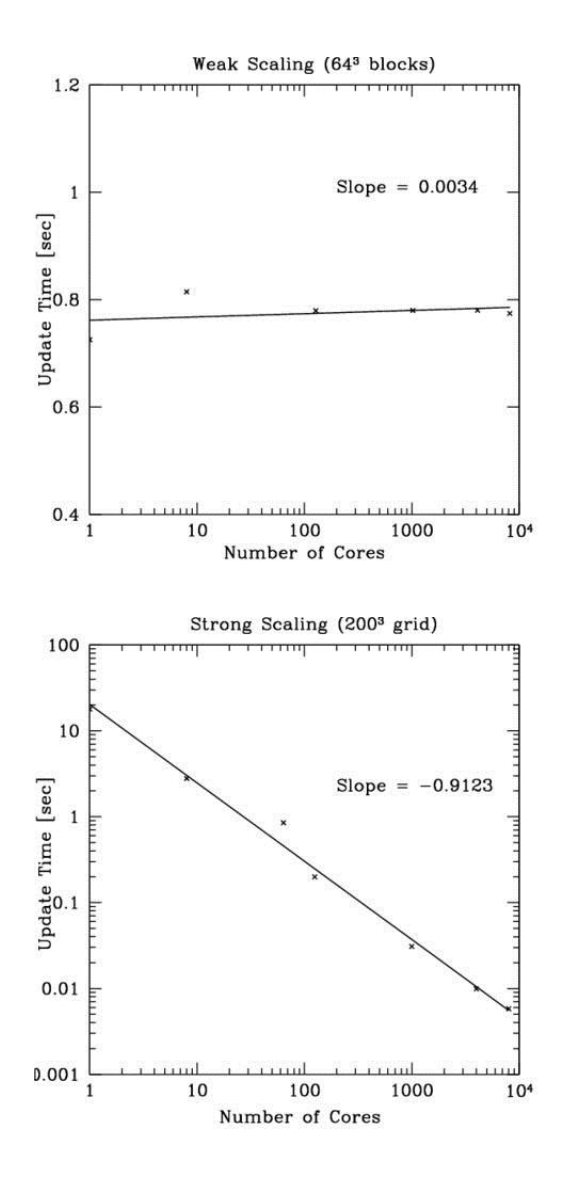

## Amdahl's Law

• The maximum you can speed up any code is limited by the amount that can be effectively parallelized.

• In other words: You are limited by the mandatory serial portions of your code.

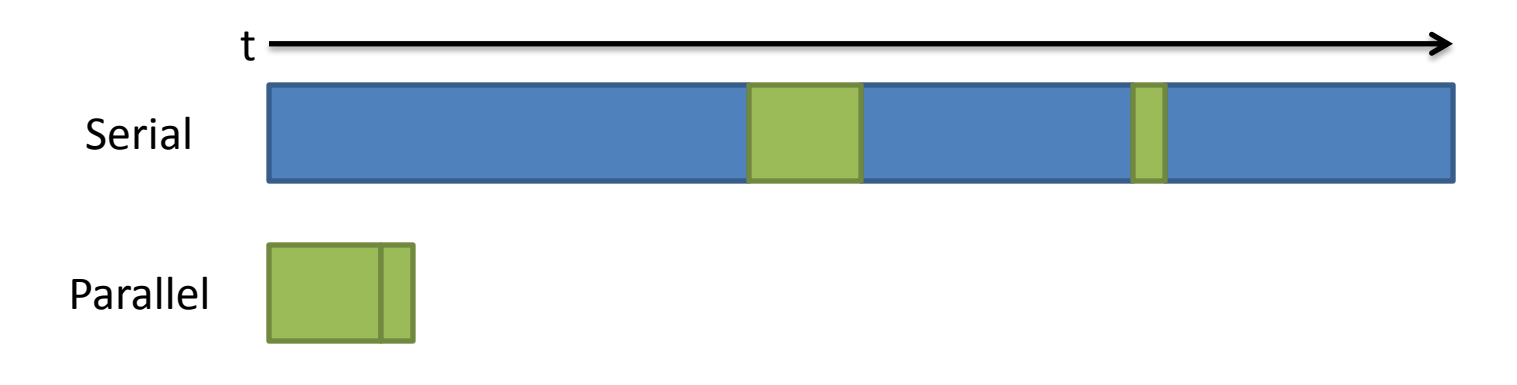

## Types of Parallelization

• SIMD

• Thread

• Multinode

## SIMD

- Single Instruction Multiple Data
- Vectorization
	- $-$  A(:)=B(:)+C(:)
- Processors natively do this, compilers optimize for it.
	- SSE (Streaming SIMD Extensions): 128 bit register, a=a+b
	- AVX (Advanced Vector Extensions): 128 bit register, a=a+b -> 256 bit register a=b+c
- Note on Optimization Flags:
	- -O0: No optimization
	- -O1: Safe optimization
	- -O2: Mostly Safe optimization
	- -O3: Aggressive optimization
- Always check your answers after your optimize to make sure that you get the same answer back. This is true for any time you recompile or build on a new system. If there are differences make sure they are minor with respect to your expected code outcome.

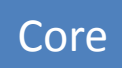

# Thread

- Single Node, program is broken up into threads
- Libraries: OpenMP, pThreads, Cilk
- SMP: Symmetric multiprocessing
- Threads have access to the same memory pool and thus do not have to communicate

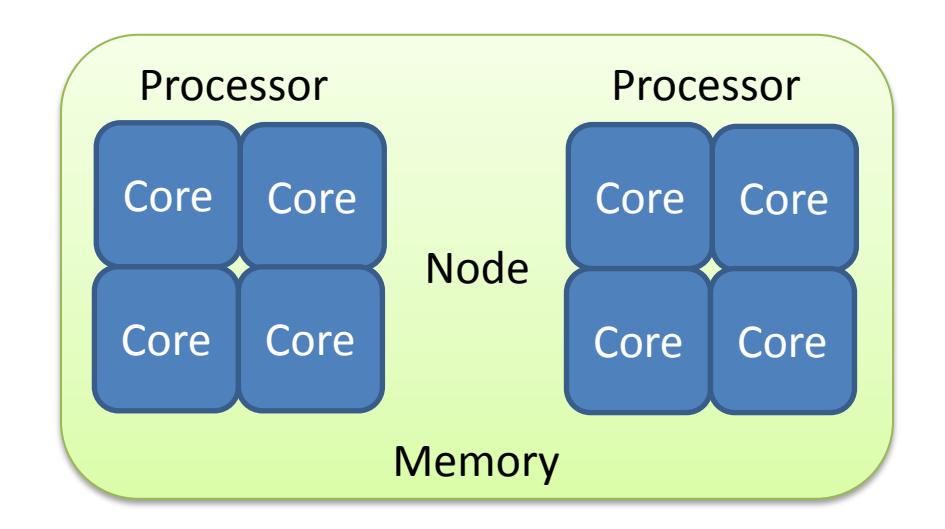

## Multinode

- Program is broken up into ranks, each rank runs a part of the code
- Ranks run on multiple nodes
- Ranks do not share memory so they must communicate with each to share information
- Libraries: MPI

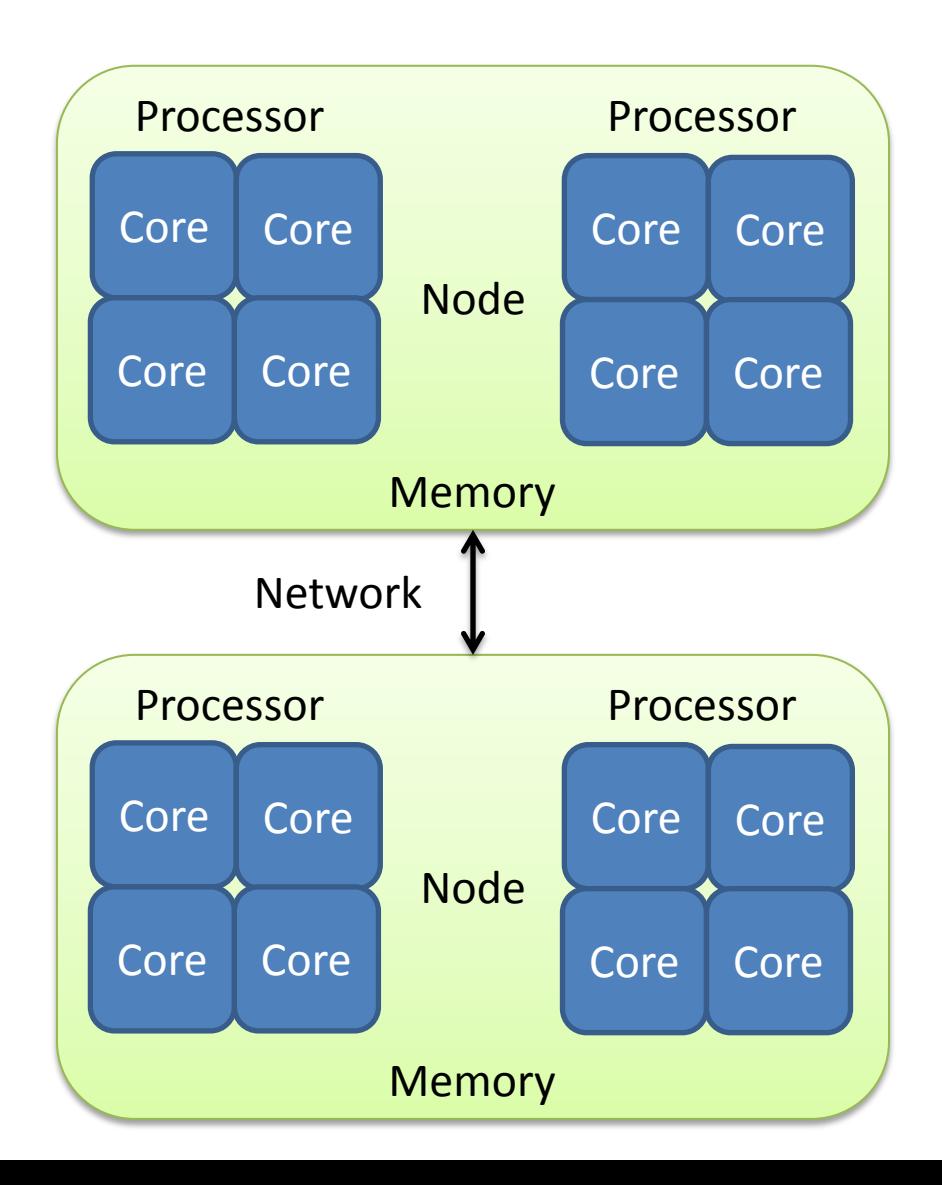

# Is my code parallelizable?

- Does it have large loops that repeat the same commands?
- Does your code do multiple tasks that are not dependent one another? If so is the dependency weak?
- Can any dependencies or information sharing be overlapped with computation? If not is the amount communications small?
- Do multiple tasks depend on the same data?
- Does the order of operations matter? If so how strict does it have to be?

## Examples

- Computational Fluid Dynamics
- N-Body and NAMD
- Radiative Transfer and Image Processing
- Markov Chain Monte Carlo
- Embarrassingly Parallel Work

#### General Guidelines for Parallelization

- Is it even worth parallelizing my code?
	- Does your code take an intractably long amount of time to complete?
	- Do you run single large models or do statistics on multiple small runs?
	- Would the amount of time it take to parallelize your code be worth the gain in speed?
- Parallelizing Established Code vs. Starting from Scratch
	- Established Code: May be easier/faster to do, but may not give good performance or scaling
	- Start from Scratch: Takes longer but will give better performance, accuracy, and gives opportunity to turn a black box code into a code you understand
- Test, test, test, etc.
- Use Nonblocking Communications as often as possible
- Overlap Communications with Computation
- Limit synchronization barriers

#### General Guidelines for Parallelization

- Limit Collective Communications
- Make messages small
	- Only send essential information
- Make sure messages are well packaged
	- Do one large send with data in a buffer rather than multiple sends
- Use MPI Iprobe to grease the wheels of nonblocking communications
- Always post nonblocking receives before sends
- Watch out for communications deadlocks
- Be careful of your memory overhead
- Be careful of I/O
	- Avoid having all the cores write to disk at once
	- Alternately don't have all I/O go through one rank.

#### General Guidelines for Parallelization

- Do as much as is possible asynchronously
- See if some one has parallelized a code similar to yours and look at what they did
- Beware of portions of the code that depend on order of operations
- Avoid gratuitous IF statements
- Do not use GOTO unless absolutely necessary
- KISS: Keep it simple stupid.
- Print statements are your friend for debugging
- So is replicating the problem on a small number of ranks
- Think at scale

## Message Passing Interface

- MPI standard: Set by MPI Forum
- Current full standard is MPI-2
	- MPI-3 is in the works which includes nonblocking collectives
- MPI allows the user to control passing data between processes through well defined subroutines
- API: C, C++, Fortran
- Libraries: C#, Java, Python, R
- MPI is "agnostic" about network architecture, all it cares is that the location that is being run on can be addressed by whatever transport method you are using

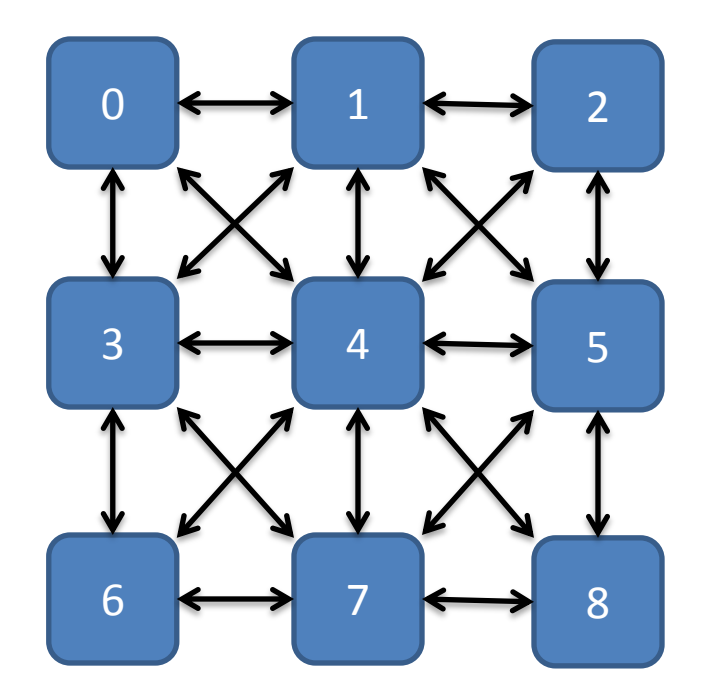

## MPI Nomenclature

- Rank: The ID of a process, starts counting from 0
- Handle: The unique ID for the communication that is being done
- Buffer: An array or string, either controlled by the user or MPI, which is being transported
- Core: An individual compute element
- Node: A collection of compute elements that share the same network address, share memory, and are typically on the same main board
- Hostfile: The list of hosts you will be running on
- MPI Fabric: The communications network MPI constructs either by itself or using a daemon
- Blocking: Means the communications subroutine waits for the completion of the routine before moving on.
- Collective: All ranks talk to everyone else to solve some problem.

#### Available MPI Compilers on Odyssey

- OpenMPI
	- Open Source project
	- No daemon required
	- Supports MPI-2
	- Even releases are stable, odd releases are development
- MVAPICH2
	- Ohio State University project
	- Old versions require daemon, Latest version does not require daemon
	- MPI-2.2 support as well as some support for MPI-3
- Intel MPI
	- Version of MVAPICH2 optimized by Intel
	- Requires daemon
- All compile for C, C++ and Fortran

# MPI Hello World (Fortran/C)

PROGRAM hello

 !### Need to include this to be able to hook into the MPI API ### INCLUDE 'mpif.h'

INTEGER\*4 :: numprocs, rank, ierr

 !### Initializes MPI ### CALL MPI\_INIT(ierr)

!### Figures out the number of processors I am asking for ### CALL MPI\_COMM\_SIZE(MPI\_COMM\_WORLD, numprocs, ierr)

!### Figures out which rank we are ### CALL MPI\_COMM\_RANK(MPI\_COMM\_WORLD, rank, ierr)

write(\*,\*) 'Process', rank, 'out of', numprocs

 !### Need this to shutdown MPI ### CALL MPI\_FINALIZE(ierr)

END PROGRAM hello

#include <stdio.h> /\* Need to include this to be able to hook into the MPI API \*/ #include <mpi.h>

int main(int argc, char \*argv[]) { int numprocs, rank;

> /\* Initializes MPI \*/ MPI\_Init(&argc, &argv);

 /\* Figures out the number of processors I am asking for \*/ MPI\_Comm\_size(MPI\_COMM\_WORLD, &numprocs);

 /\* Figures out which rank we are \*/ MPI\_Comm\_rank(MPI\_COMM\_WORLD, &rank);

printf("Process %d out of %d\n", rank, numprocs);

 /\* Need this to shutdown MPI \*/ MPI\_Finalize();

}

## Compiling and Running OpenMPI

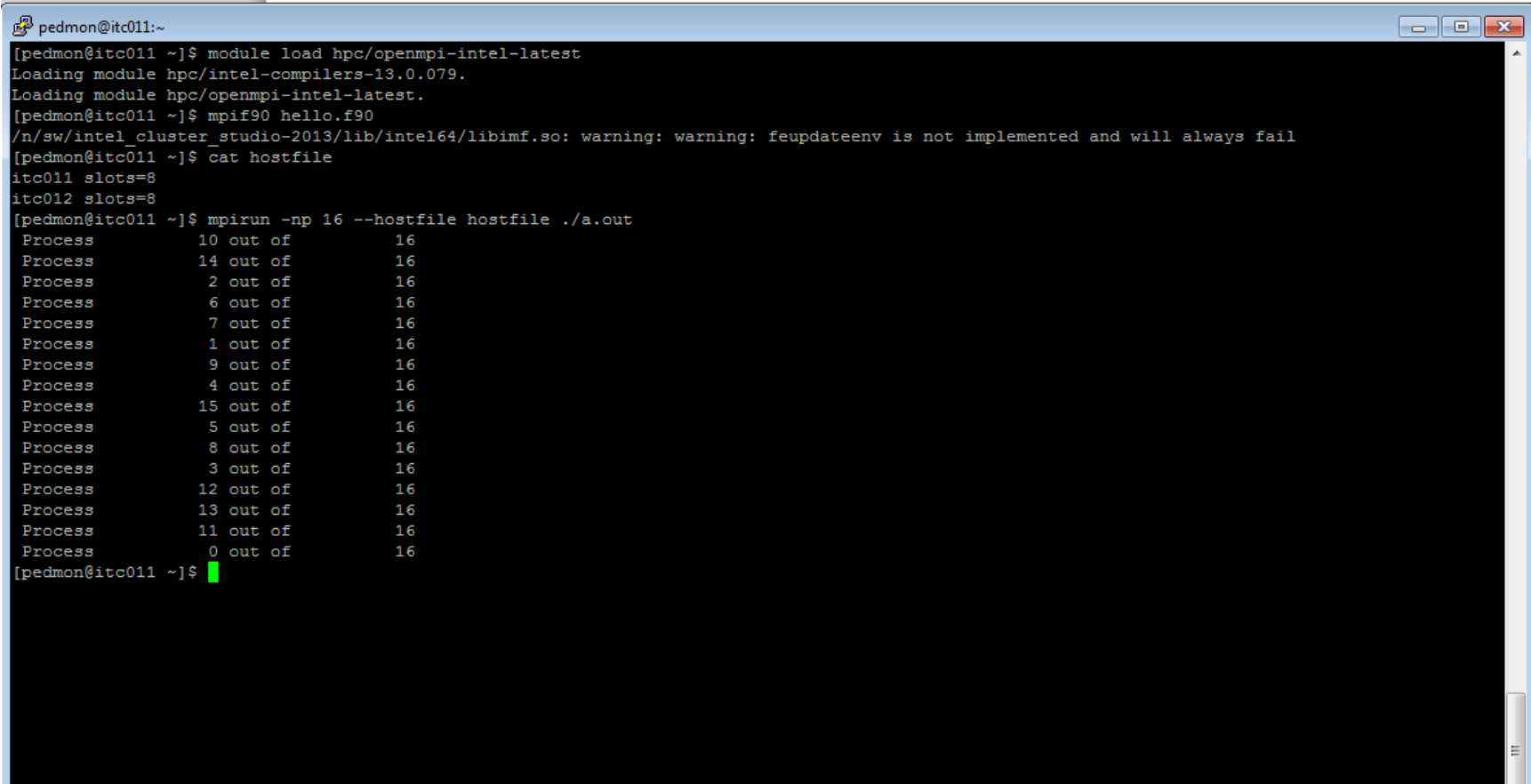

## Compiling and Running in other versions of MPI

• MVAPICH2: Same as OpenMPI but hostfile is different – OpenMPI: hostname slots=8

– MVAPICH: hostname:8

- Intel MPI: Same as MVAPICH2 but you first need to start the daemon using the following line
	- mpdboot –f hostfile –n 2
	- mpirun –np 16 ./a.out
	- Where n in this is the number of nodes

## Stay tuned

- Next presentation by Plamen will cover more complex topics such as:
	- MPI Collectives
	- Point to Point Communications
	- Asynchronous Communications
	- MPI and non-C and non-Fortran codes
	- I/O in Parallel Environments